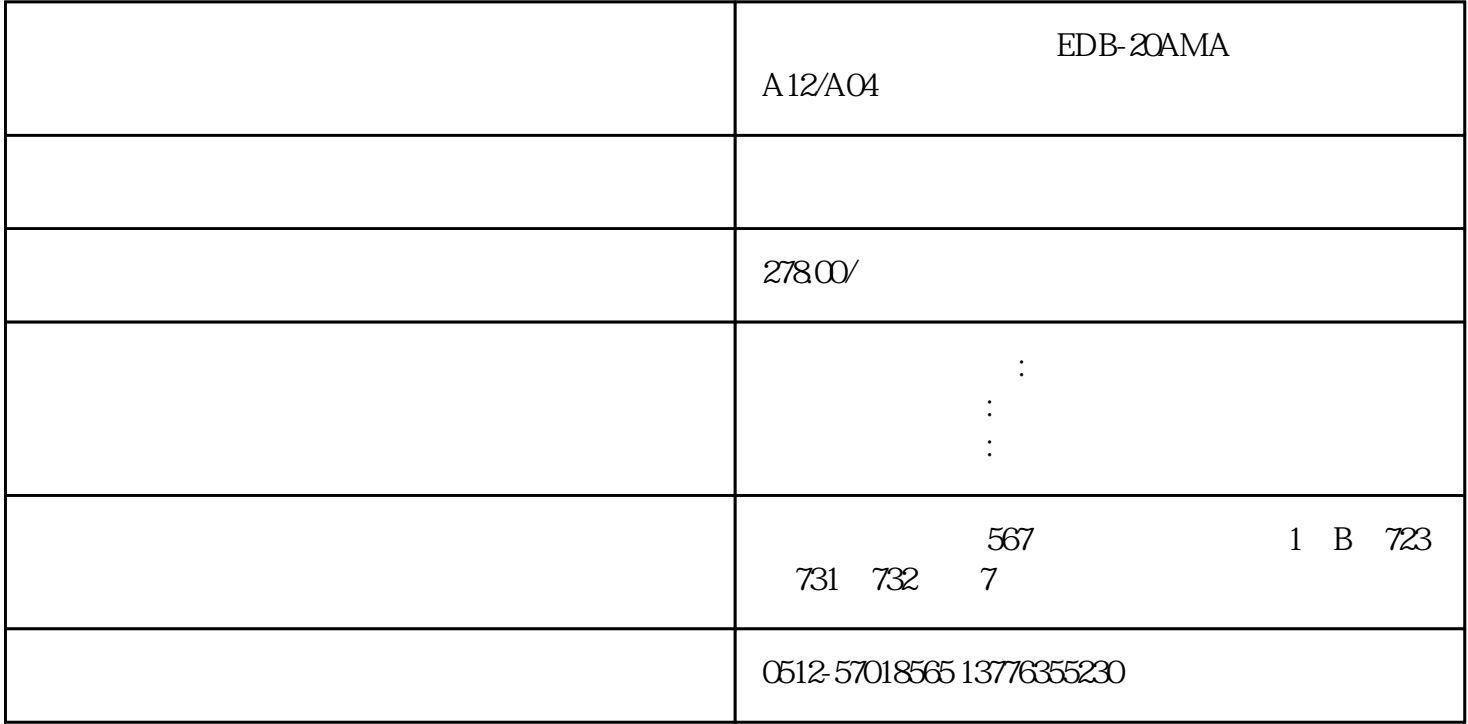

EDB-20AMA A12/A04

 $---$  EDB-20AMA

EDB-20AMA

 $A12/A04$ 

EDB-20AMA EDB-20AMA  $j$ ingque $j$ 

EDB-20AMA

 $A12/A04$ 

EDB-20AMA

EDB-20AMA A12/A04